## INCRIPTION EXAMPTE ANGELES<br>CRITERIUM DES JEUNES

## http://www.fftt-idf.com/

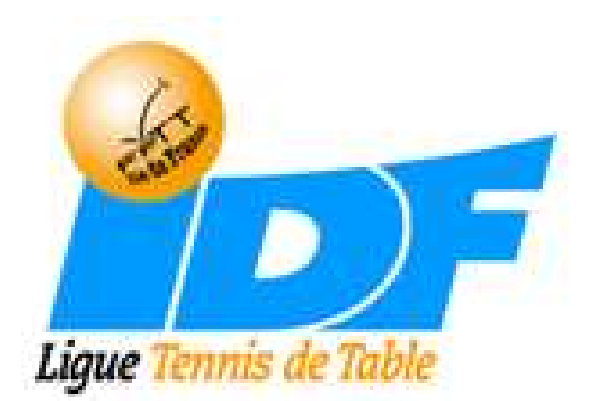

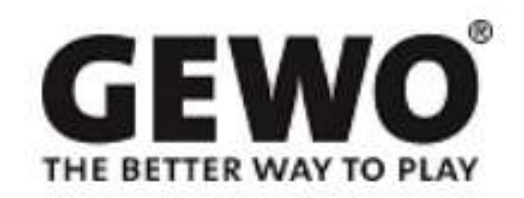

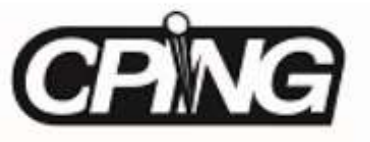

## Se connecter sur http://www.fftt-idf.com/

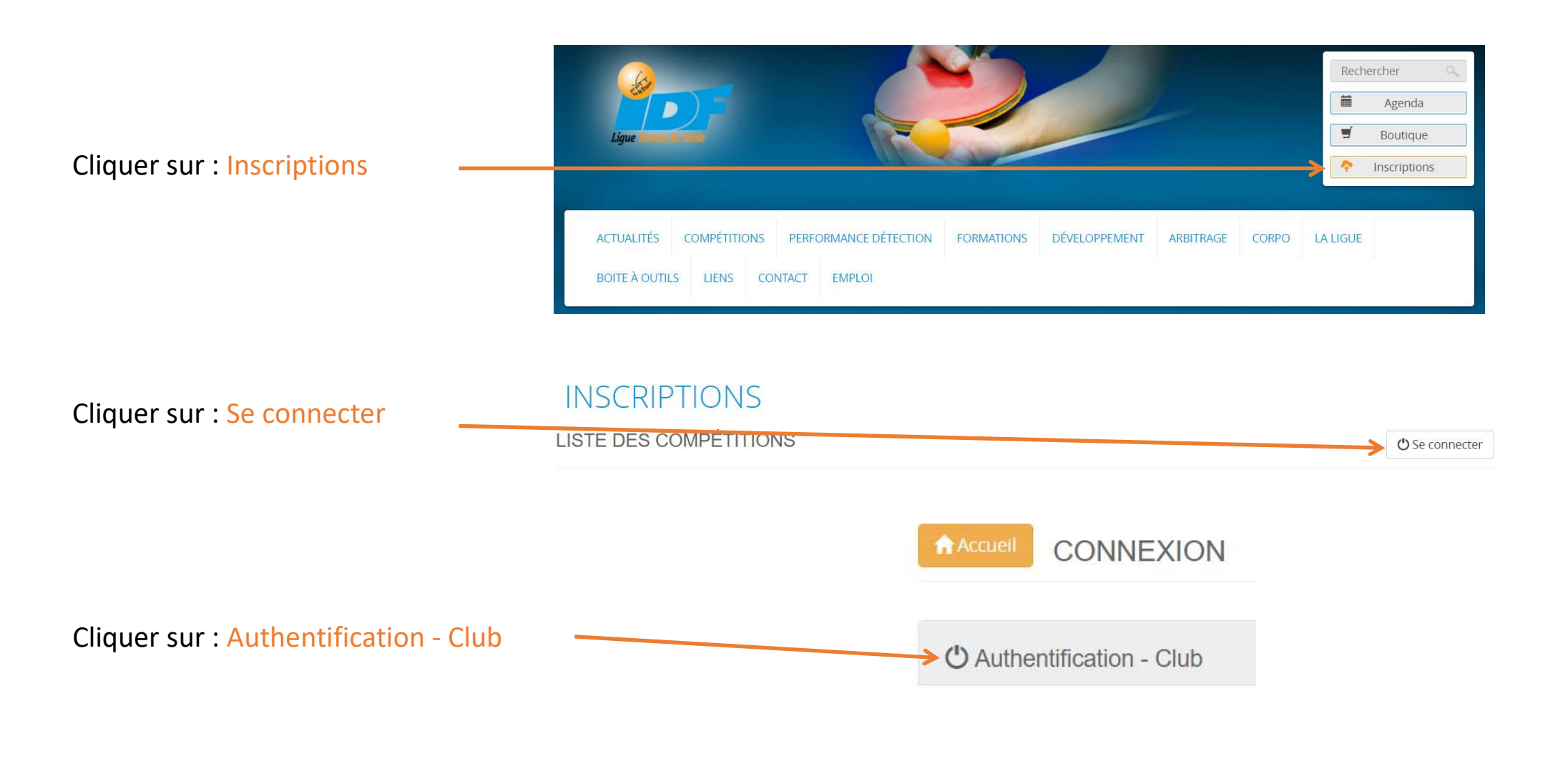

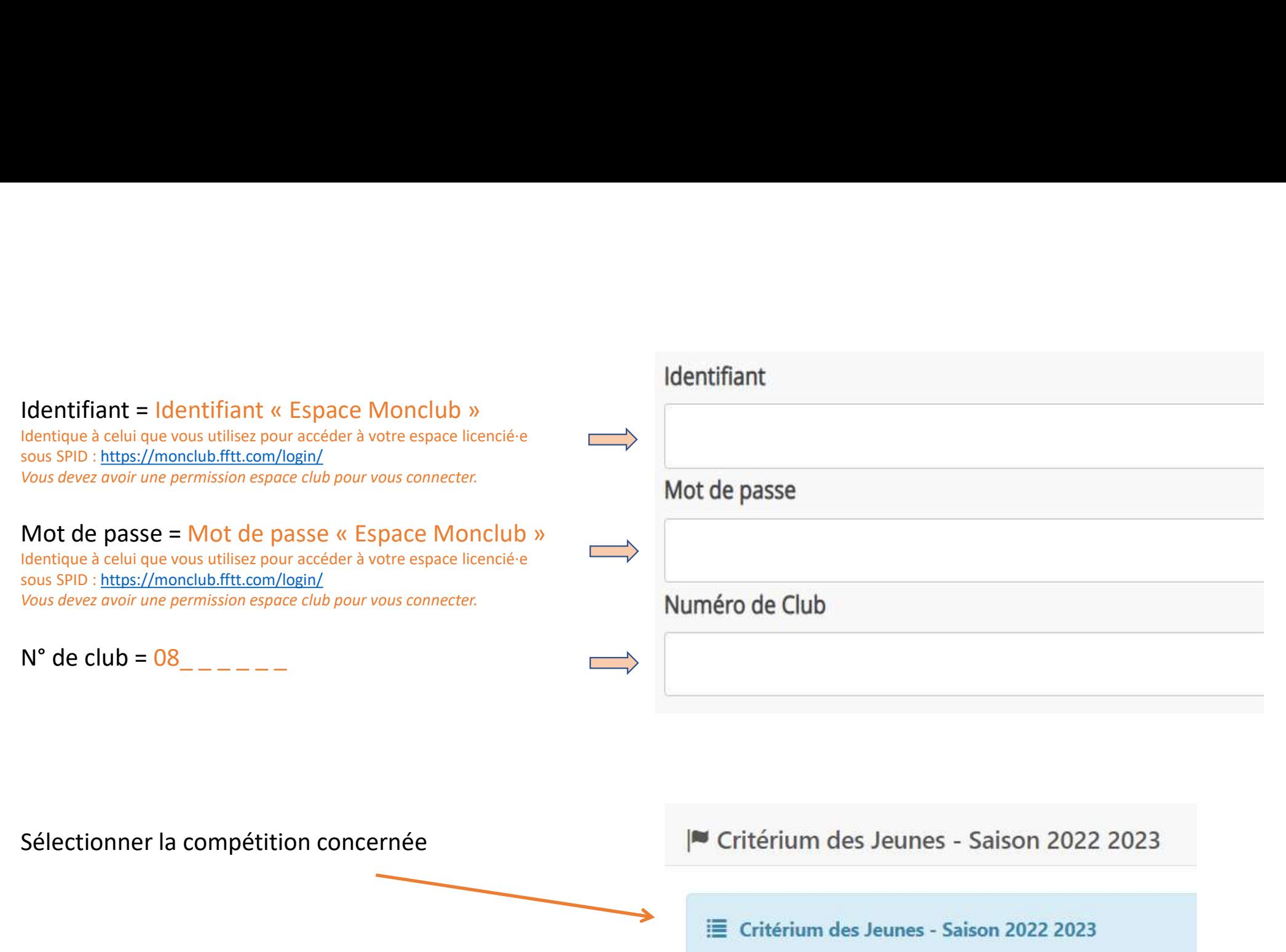

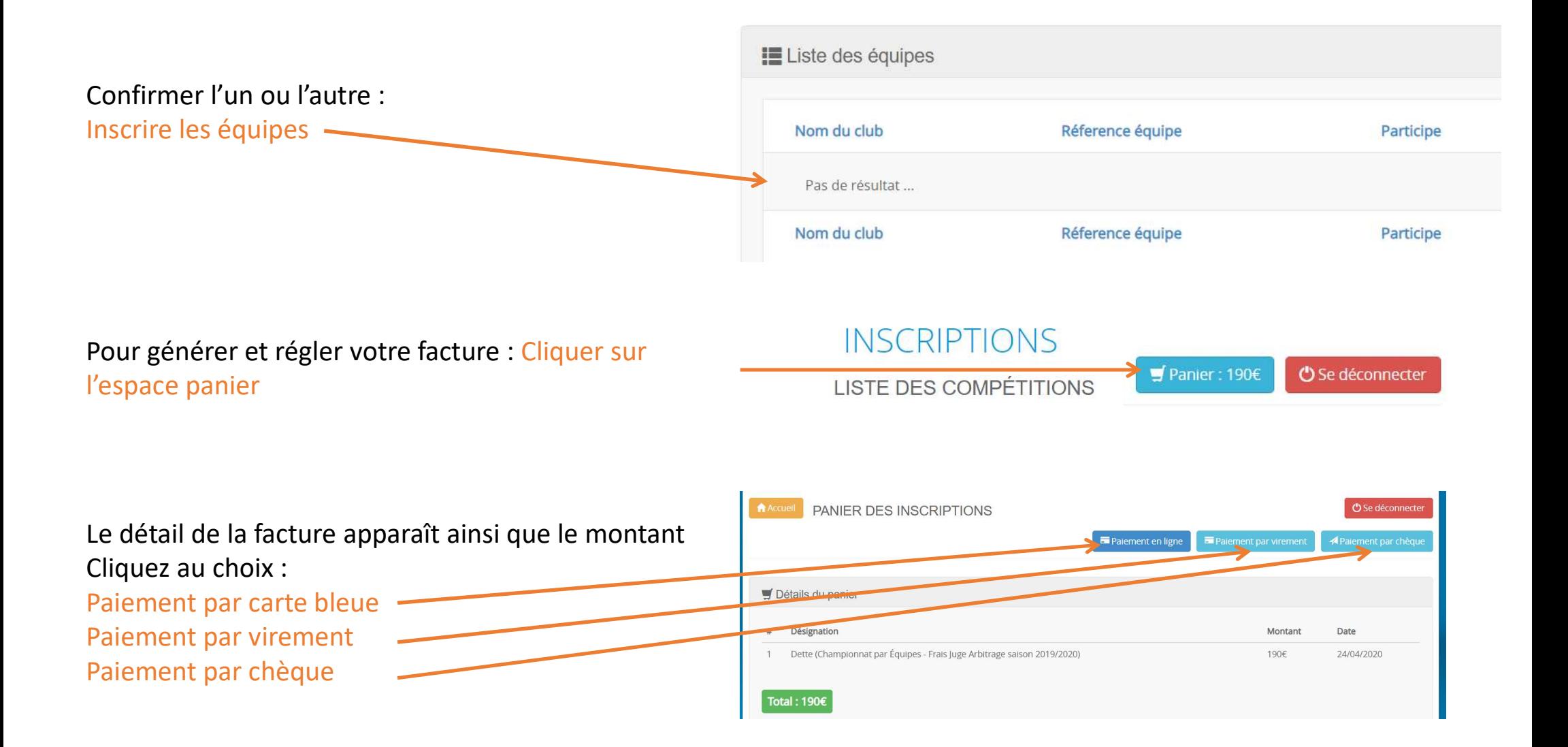

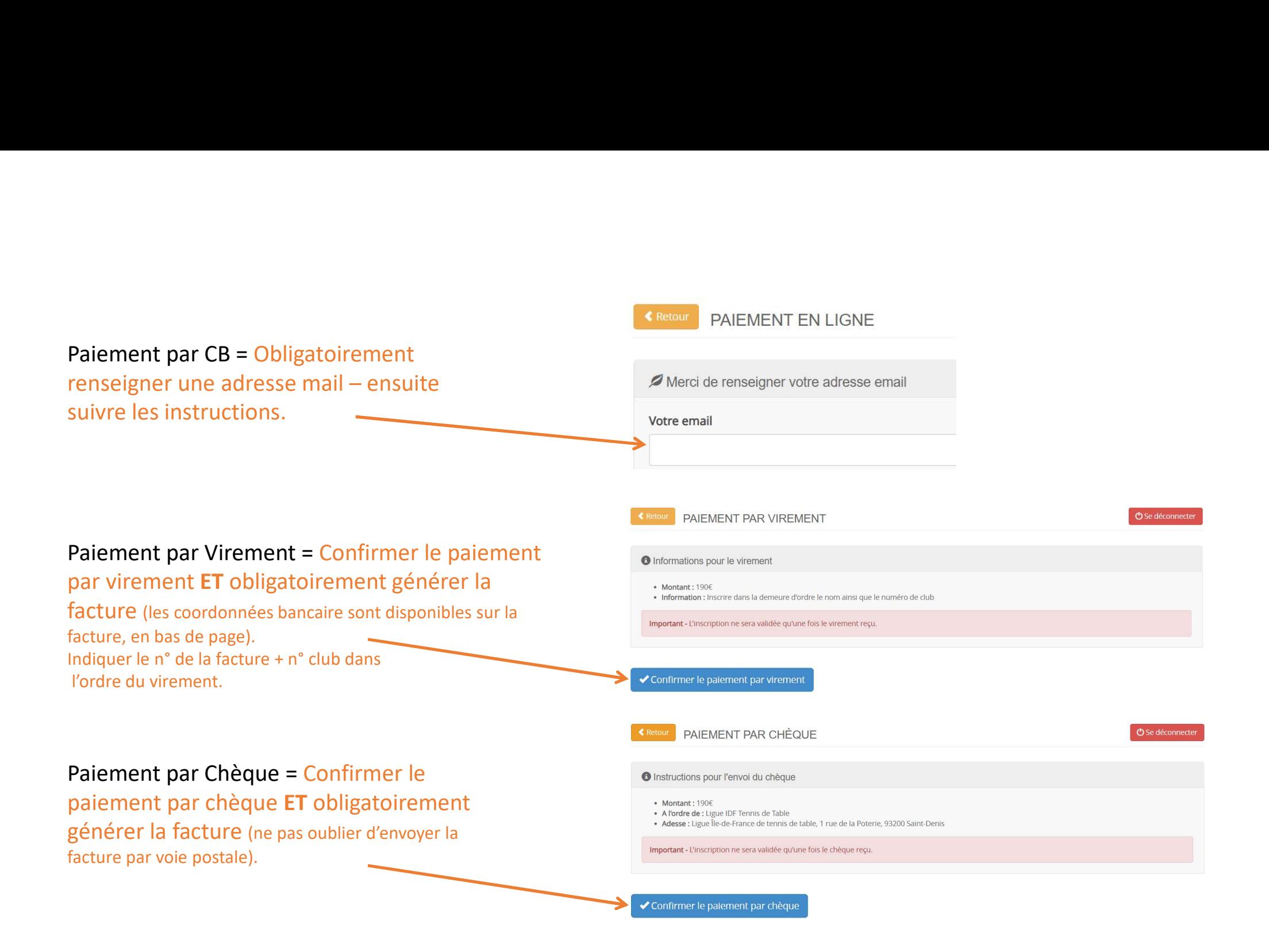